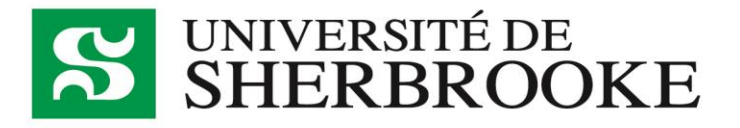

# **GUIDE DES TRAVAUX ÉCRITS**

**Programmes d'études en intervention en dépendances**

**1 er cycle et 2<sup>e</sup> cycle**

**Juillet 2023**

# Table des matières

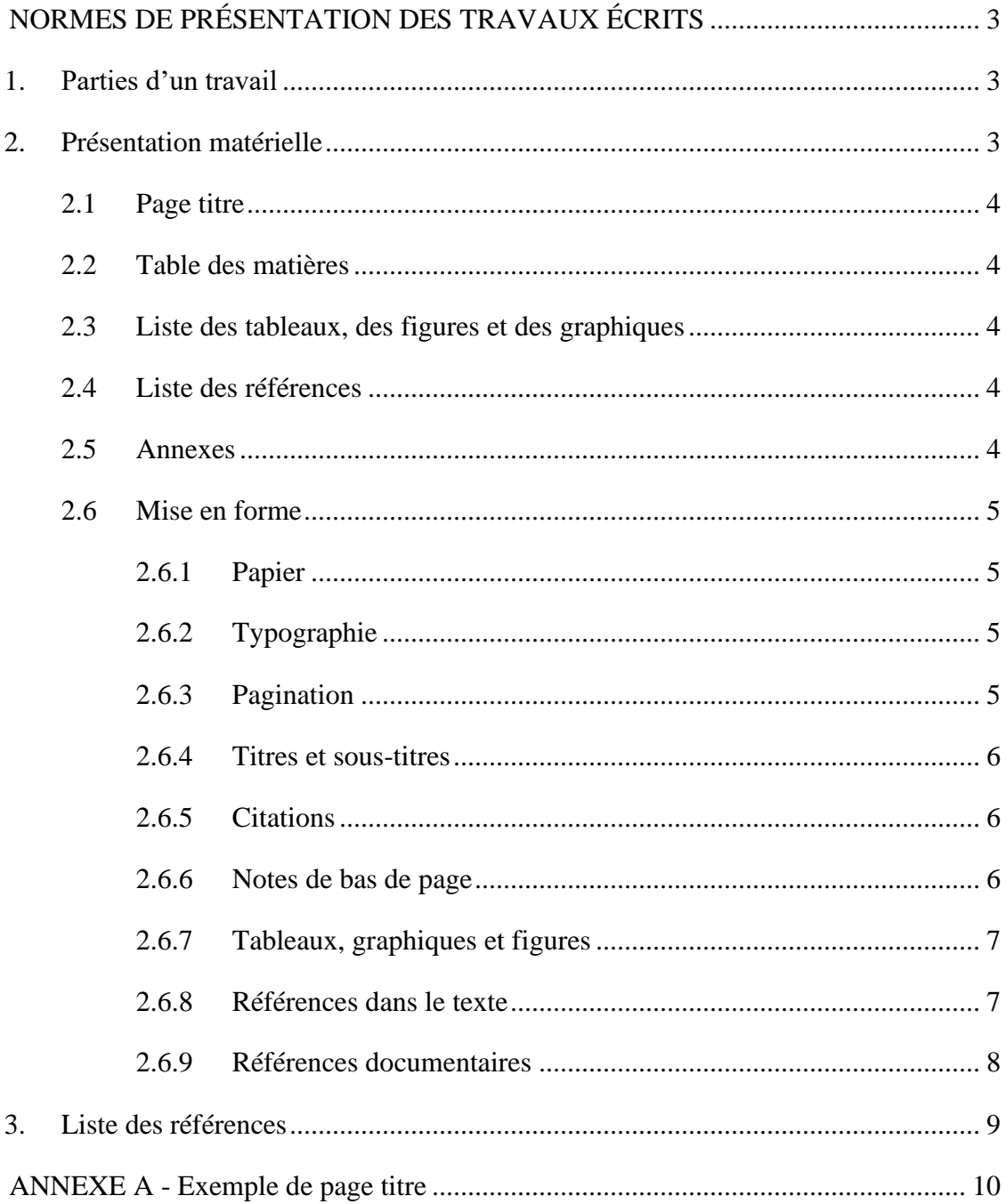

# <span id="page-2-0"></span>**NORMES DE PRÉSENTATION DES TRAVAUX ÉCRITS**

Des travaux écrits vous seront demandés tout au long de votre programme. Nous exposons ici les normes qui devront guider la réalisation de ces travaux.

# <span id="page-2-1"></span>**1. Parties d'un travail**

Tous vos écrits devront respecter la structure suivante :

- a) Introduction
- b) Corps du texte
- c) Conclusion

L'**introduction** est la portion de votre texte qui présente le sujet dont vous allez traiter et de quelle façon vous allez le faire. Elle en annonce également le plan. Cette partie ne devrait pas représenter plus de 10% de votre texte.

Le **corps du texte** est bien entendu le cœur d'une production écrite. Il devra donc occuper la majeure partie de l'espace que vous consacrerez à votre travail. C'est dans cette section que nous retrouverons vos observations, votre argumentaire, etc. Idéalement, cette section sera subdivisée à l'aide de sous-titres qui permettront au lecteur de suivre l'évolution de votre démarche.

La **conclusion** reprend, dans les grandes lignes, la démarche qui a été suivie tout au long du travail. Elle rappelle le point de départ, les principaux éléments développés et ce que l'on retient de l'ensemble. C'est le moment où l'auteur prend position. Généralement la conclusion se termine par un nouveau questionnement. Notez qu'on ne devrait pas retrouver d'éléments en conclusion qui n'ont pas été abordés préalablement dans le texte.

# <span id="page-2-2"></span>**2. Présentation matérielle**

Nous présentons ici les règles que devra suivre la présentation de vos travaux quant à leur mise en forme. Les travaux qui ne sont pas conformes aux exigences seront retournés sans avoir été corrigés.

## <span id="page-3-0"></span>**2.1 Page titre**

La lecture de la page titre doit permettre de saisir d'un seul coup d'œil, le sujet sur lequel porte le travail, la ou les personnes qui en sont les auteurs, le nom du cours dans le cadre duquel le travail est réalisé et la date à laquelle il a été produit.

Vous retrouverez un exemple d'une page titre à l'Annexe A.

## <span id="page-3-1"></span>**2.2 Table des matières**

Lorsque le travail comporte un nombre de pages supérieur à dix (10), une table des matières l'accompagnera. Cette page présentera au lecteur et à la lectrice le contenu du travail sous forme de points et de sous-points tout en l'aidant à repérer la page où est traitée l'information.

# <span id="page-3-2"></span>**2.3 Liste des tableaux, des figures et des graphiques**

Les travaux qui présentent des tableaux, des figures ou des graphiques, comporteront une liste de ceux-ci indiquant leur numéro, leur titre ainsi que la page à laquelle on peut les retrouver. Cette liste apparaîtra à la suite de la table des matières sur une page distincte.

## <span id="page-3-3"></span>**2.4 Liste des références**

La liste de toutes les références citées dans le travail se retrouvera dans une section intitulée comme telle à la suite de la conclusion. Les références sont placées en ordre alphabétique selon le nom du premier auteur dans la liste de références. L'étudiante ou l'étudiant est prié de se référer à la section sur la mise en forme pour savoir comment elles doivent être rapportées.

## <span id="page-3-4"></span>**2.5 Annexes**

On utilise des annexes pour présenter des données brutes, des formulaires ou des documents trop longs pour les insérer directement dans le texte. Les annexes seront placées à la fin du document, à la suite de la liste de références. Elles seront identifiées par des lettres majuscules (Annexe A, B, C), selon leur ordre d'apparition dans le texte, et on leur

donnera un titre. Chacune débutera sur une nouvelle page. Les annexes seront paginées au même titre que les autres sections.

#### <span id="page-4-0"></span>**2.6 Mise en forme**

#### <span id="page-4-1"></span>**2.6.1 Papier**

Les travaux seront imprimés sur le recto de feuilles blanches 8½ X 11. Aucun travail écrit à la main ne sera accepté. On respectera des marges supérieures et inférieures de 2,54 cm (1 po) et de 3,17 cm (1 po  $\frac{1}{4}$ ) à gauche et à droite de la page. Les personnes qui n'ont pas accès à un ordinateur pourront se prévaloir des appareils mis à la disposition de la communauté étudiante par le carrefour de l'information de l'Université de Sherbrooke

- <https://www.usherbrooke.ca/biblio/bibliotheques/bibliotheque-sciences-sante>
- https://www.usherbrooke.ca/longueuil/services/bibliotheque<sup>1</sup>.

Généralement, la personne enseignante précisera la longueur maximale que votre travail devra comporter. Les pages excédantes ne seront pas corrigées.

#### <span id="page-4-2"></span>**2.6.2 Typographie**

Les travaux seront rédigés en français en caractères Times New Roman 12 points. La marge de droite sera justifiée. À moins d'avis contraire de l'enseignante ou de l'enseignant, le travail sera rédigé à interligne et demi.

On utilisera toutefois le simple interligne pour les citations, les notes de bas de page, les titres de plus d'une ligne, la liste de références, les tableaux, les figures et les graphiques.

#### <span id="page-4-3"></span>**2.6.3 Pagination**

L'étudiante et l'étudiant n'oublieront pas de paginer leurs travaux, dans le coin inférieur droit. La page titre ne sera pas numérotée. Les sections précédant le texte (table des matières, remerciements, liste des tableaux, etc.) seront numérotées en chiffres romains (i,

 $1$  Notez que la plupart des bibliothèques municipales offre des services informatiques similaires à ceux offerts par l'Université.

ii, iii…) alors qu'à partir de l'introduction, les pages seront numérotées en chiffres arabes  $(1, 2, 3)$ .

#### <span id="page-5-0"></span>**2.6.4 Titres et sous-titres**

Le rédacteur et la rédactrice sont encouragés à utiliser des titres et des sous-titres lorsque le travail comporte un nombre de pages supérieur à 15 pour mieux accompagner la personne qui en fera la lecture. Les titres seront inscrits en lettres majuscules grasses et numérotés en chiffres arabes. Les sous-titres apparaîtront également en gras, mais en minuscules et seront numérotés de la façon suivante : 1.1; 2.1.1).

#### <span id="page-5-1"></span>**2.6.5 Citations**

Une citation est utilisée lorsque l'on veut rapporter les propos textuels d'un auteur. Lorsque la citation est inférieure à 40 mots, on la place entre guillemets au sein même du paragraphe en citant la page où elle a été prélevée : « Rien ne sert de courir, il faut partir à point » (Lafontaine, 2000; p. 194.).

En revanche, si la citation comporte plus de 40 mots, elle sera placée en retrait des marges de gauche et de droite à interligne simple.

> C'était un grand Vaisseau taillé dans l'or massif: Ses mâts touchaient l'azur, sur des mers inconnues; La Cyprine d'amour, cheveux épars, chairs nues, S'étalait à sa proue, au soleil excessif.

Mais il vint une nuit frapper le grand écueil Dans l'Océan trompeur où chantait la Sirène, Et le naufrage horrible inclina sa carène Aux profondeurs du Gouffre, immuable cercueil.

(Nelligan, 1945, p. 64)

#### <span id="page-5-2"></span>**2.6.6 Notes de bas de page**

Les notes de bas de page servent à donner un supplément d'information utile qui alourdirait le texte s'il était placé dans le corps du travail. On en fera toutefois un usage parcimonieux.

#### <span id="page-6-0"></span>**2.6.7 Tableaux, graphiques et figures**

Les tableaux, graphiques et figures devront être numérotés en chiffres arabes selon l'ordre d'apparition dans le texte et porter un titre succinct, mais suffisamment évocateur. S'il y en a plusieurs, une liste de ceux-ci sera présentée au début du document. Le guide des normes de publication de l'APA sera un outil précieux à consulter si vous envisagez utiliser ce type de support dans la présentation de vos travaux.

#### <span id="page-6-1"></span>**2.6.8 Références dans le texte**

Tous les travaux devront faire état des références documentaires dont se sont servis les auteures et auteurs dans une liste identifiée comme telle. Mentionnons au passage que les références de seconde source, qui citent des travaux consultés par un autre auteur (ex : Roy, 2002 citée dans Brochu, 2006) sont à proscrire. On ira consulter la source originale. Notons également que la liste des références est distincte d'une bibliographie, qui elle, répertoriera l'ensemble de la documentation consultée.

L'étudiante et l'étudiant apporteront une attention spéciale pour s'assurer que toute référence citée dans le travail se retrouve dans la liste et vice versa. Dans le cadre des programmes d'études en toxicomanie, les normes bibliographiques de l'APA (American Psychological Association) seront en vigueur.

Prenez note que l'Université offre l'accès à toute sa communauté à Zotero, un logiciel de gestion des références bibliographiques qui permet la mise en forme automatique de listes de références [\(](https://www.usherbrooke.ca/biblio/services-offerts/zotero-logiciel-bibliographique/)<https://libguides.biblio.usherbrooke.ca/zotero/accueil>[\).](https://www.usherbrooke.ca/biblio/services-offerts/zotero-logiciel-bibliographique/)

La bibliothèque du Campus de Longueuil (Aldée-Cabana) offre des formations sur ce logiciel. Il est également possible pour les étudiants du Campus de la santé de contacter la bibliothécaire pour accéder à une formation personnalisée.

Les versions les plus récentes de Microsoft Office Word offrent également un outil qui vous permet de gérer vos listes de références.

Dans le texte, seuls le nom de (des) l'auteur(s) et l'année de publication du document seront mentionnés entre parenthèses à la suite de la phrase qui s'en inspire. S'il y a plus d'une référence, elles seront séparées par un point-virgule. Notons que les différentes références doivent être placées en ordre alphabétique dans la parenthèse.

Ex : « En cours de formation, l'intervenant en dépendance doit développer une série de compétences alliant les savoirs, savoirfaire et savoir-être, en lien avec l'évaluation et l'intervention auprès des personnes dépendantes ainsi que par rapport à l'actualisation de sa pratique en fonction des avancées scientifiques dans le domaine» (AIDQ, 2017).

« Le trouble des conduites est, sans aucun doute, le trouble le plus fortement associé à l'usage de psychotropes » (Armstrong et Costello, 2002; Moss et Lynch, 2001).

S'il y a plus de deux auteurs, on inscrira dans le texte la mention «et coll.» après le premier auteur. Toutefois, tous les auteurs devront être mentionnés dans la liste de références.

> Ex. : « Cependant, plusieurs études s'entendent pour déterminer que l'usage des jeux vidéo devient problématique lorsque le temps passé à jouer dépasse une trentaine d'heures par semaine » (Beard et Wolf, 2001; Griffiths, 2007; Thalemann et coll., 2007).

# <span id="page-7-0"></span>**2.6.9 Références documentaires<sup>2</sup>**

Voici la façon de rendre compte des différentes sources documentaires dans une liste de références.

#### *Article de périodique sans DOI*

Auteur, A., Auteur, B. et Auteur, C. (année). Titre de l'article. *Titre du périodique, volume*(numéro), pages-pages.

Légaré, A.-A., Giroux, I. et<sup>3</sup> Ferland, F. (2019). Traitement en groupe incluant des joueurs et des toxicomanes : atteinte des objectifs thérapeutiques et retombées. *Journal of Gambling Issues, 41*, 124-146.

#### *Article de périodique avec DOI*

Auteur, A., Auteur, B. et Auteur, C. (année). Titre de l'article. *Titre du périodique, volume*(numéro), pages-pages. DOI

<sup>2</sup> Pour plus d'exemples et des indications sur la façon de citer d'autres types de sources, prière de consulter :<https://bib.umontreal.ca/citer/styles-bibliographiques/apa?tab=3281>

 $3 \text{ Å}$  noter qu'en français on utilise le mot « et » avant de citer le dernier auteur d'une référence. Toutefois, les logiciels de référence (ex : Zotéro) utilisent la perluette (&). Elle sera donc acceptée dans le cadre de vos travaux.

Morvannou, A., Dufour, M., Monson, E. et Roy, É. (2018) Passion for gambling: a scoping review. *International Gambling Studies, 18* (3), 460-476. DOI: [10.1080/14459795.2018.1459777](https://doi.org/10.1080/14459795.2018.1459777)

#### *Livre*

Auteur, A. et Auteur, B. (année). *Titre du livre* (#<sup>e</sup> éd., vol. #). Maison d'édition.

Plourde, C. et Laventure, M. (2019). *Vivre avec un proche ayant une dépendance.*Bayard Canada.

#### *Chapitre d'un livre*

Auteur, A. (année). Titre du chapitre. Dans A. Directeur et B. Directeur (dir.), *Titre du*  livre (#<sup>e</sup> éd., vol. #, page-page). Maison d'édition.

Bertrand, K., et Saint-Jacques, M. (2019). *Traitement du trouble de l'usage au cannabis : bilan critique et perspectives.* Dans S. Brochu J.-S Fallu, et M. Pelletier (dir.), Cannabis (p. 155-170). Les Presses de l'Université de Montréal.

# *Documents en ligne, rapports de recherche, brochures d'information et autres documents PDF*

Auteur, A., Auteur, B. et Auteur, C. (date). *Titre* (publication n<sup>o</sup> xxxx [si disponible]). Éditeur. DOI ou URL

Paquette, G., Bergeron, M., Lemieux, S., Castonguay-Khounsombath, S. et Prévost-Lemire, M. (2018). *Violences sexuelles en milieu universitaire : résultats de l'enquête sexualité, sécurité et interactions en milieu universitaire (ESSIMU) pour l'Université de Sherbrooke.* Université de Sherbrooke. [https://chairevssmes.uqam.ca/wp](https://chairevssmes.uqam.ca/wp-content/uploads/sites/124/ESSIMU_rapport_UdeS-1.pdf)[content/uploads/sites/124/ESSIMU\\_rapport\\_UdeS-1.pdf](https://chairevssmes.uqam.ca/wp-content/uploads/sites/124/ESSIMU_rapport_UdeS-1.pdf)

# **3. Liste des références**

Lafontaine, J. de 1621-1695 (2000). *Les fables de Lafontaine*. Éditions Cumulus.

Nelligan, É. (1945). *[Poésies](http://sdb-web2.biblio.usherbrooke.ca/web2/tramp2.exe/do_authority_search/A00v7jd5.001?servers=1home&index=TI&material_filter=all&language_filter=all&location_filter=all&location_group_filter=ALL&date_filter=all&query=Po%E8mes+autographes+%2F+%C9mile+Nelligan+%3B+pr%E9sentation%2C+classement+et+commentaires+de+Paul+Wyczynski%2E)*. Éditions Fides.

# **ANNEXE A**

# **Exemple de page titre**

<span id="page-9-0"></span>Université de Sherbrooke Faculté de médecine et des sciences de la santé (Nom du programme)

Titre du travail

Par

Nom de l'étudiante ou de l'étudiant (matricule ou CIP)

Travail présenté dans le cadre (titre du cours, nom du professeur)

Lieu

Date